# **HiPACE simulation with ASTRA and model beam**

Gaurav Pathak Universität Hamburg / PITZ,DESY13 Mar 2014

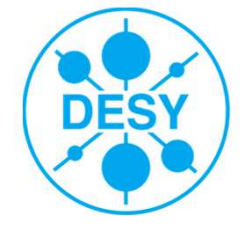

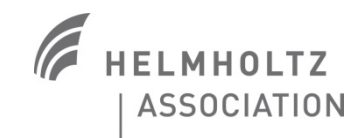

## **Outline**

- $\blacksquare$ **Motivation**
- Self-modulation
- HiPACE code Input and Output
- OSIRIS and HiPACE comparison
- HiPACE simulation of ASTRA beam
- $\blacksquare$ **Conclusion**

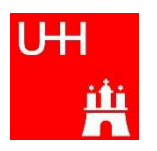

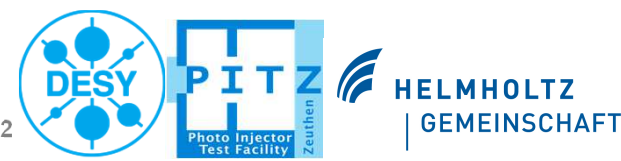

## **Motivation**

<sup>A</sup> Proton driven <sup>p</sup>lasma wakefield acceleration was proposed by A.Caldwell et. al. in <sup>2009</sup> .

Generating short proton beams is challenging. The CERN SPS bunch has length ~12cm.

#### To generate <sup>a</sup> short proton bunches <sup>a</sup> technique viz. self modulation is proposed by N. Kumar and A. Pukhov in 2010.

If <sup>a</sup> particle bunch travelling through <sup>p</sup>lasma is long in comparison to the <sup>p</sup>lasma wavelength then it can be self-modulated, splitting itself into short bunches.

Before proceeding further with proton bunches <sup>a</sup> test bed experiment with electron bunches was proposed by Schroeder and Grüner in 2011. Because of its very favorable condition with electron beams, an experiment is proposed to set up <sup>a</sup> <sup>p</sup>lasma oven in the PITZ beam line to study the self-modulation of electron beams when they passes through laser generated lithium <sup>p</sup>lasma.

To reflect the key properties such as energy modulation in the beam via longitudinal electric field of <sup>p</sup>lasma waves some simulations were required.

HiPACE simulation were performed for the case of PITZ beam and <sup>p</sup>lasma.

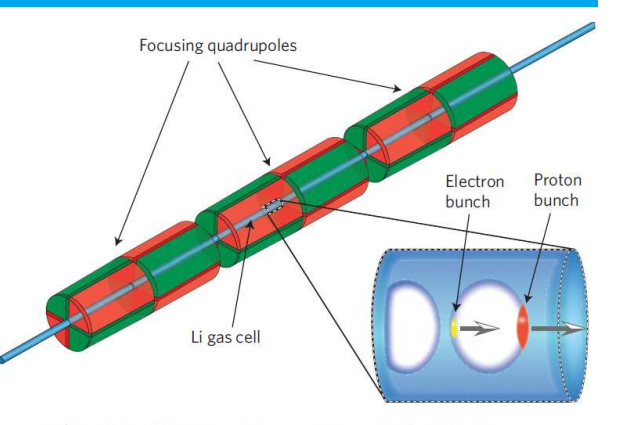

Figure 1 | A schematic description of a section of the plasmawakefield-accelerating structure. A thin tube containing Li gas is surrounded by quadrupole magnets with alternating polarity. The magnification shows the plasma bubble created by the proton bunch (red). The electron bunch (yellow) undergoing acceleration is located at the back of the bubble. Note that the dimensions are not to scale.

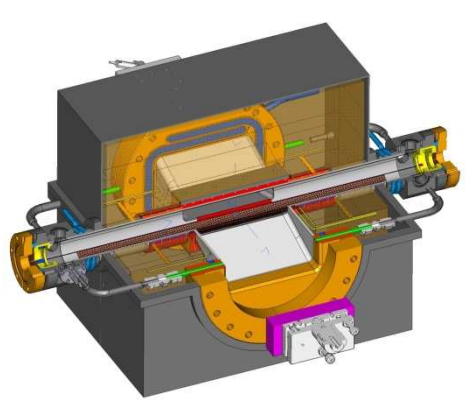

**Plasma oven**

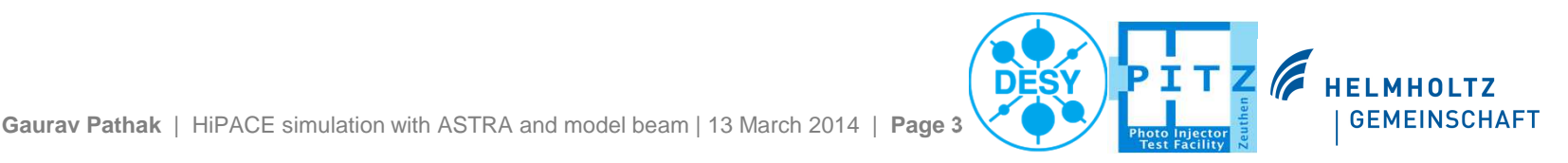

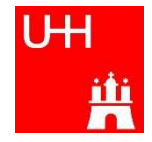

## **Self-modulation**

**UH** 

Simply speaking if <sup>a</sup> particle bunch travelling through plasma is long in comparison tothe plasma wavelength then it can get self-modulated, splitting itself into short bunches.

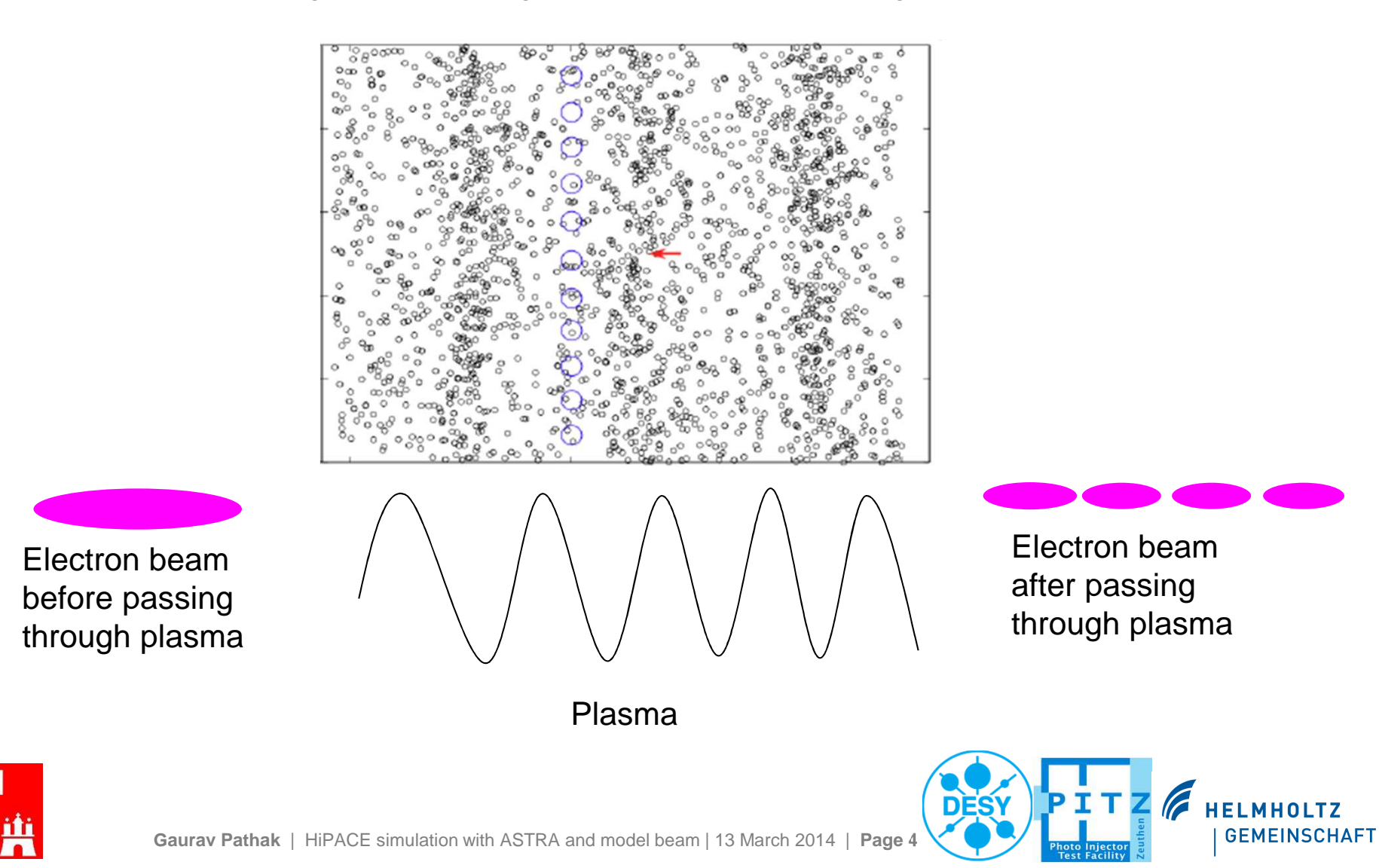

## **HiPACE - Algorithm of the code**

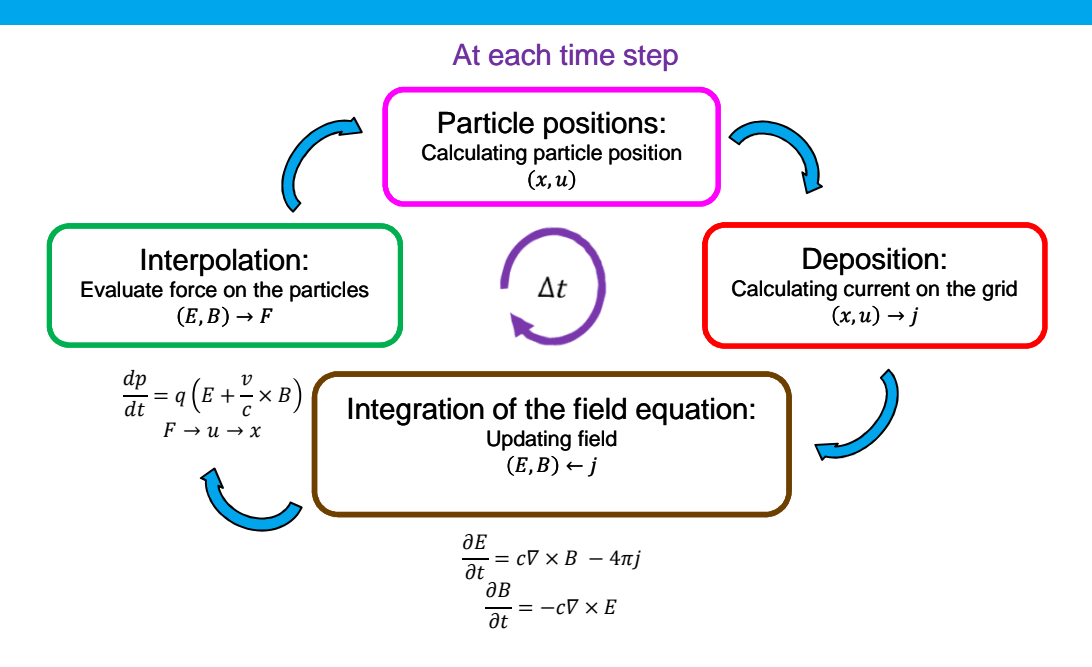

#### • **Quasi-static or frozen field approximation converts Maxwell's equations into electrostatic equations**

 $\frac{\partial^2}{c^2\partial t^2}$  –  $\left(\frac{\partial^2}{\partial z^2}\right)\hat{A}$  $_1 =$  $\frac{4\pi}{c}j$  $\frac{\partial^2}{c^2\partial t^2}$  –  $\left(\frac{\partial^2}{z^2}\right)\varphi=4\pi\rho$ *Maxwell equations in Lorentz gauge Reduced Maxwell equations Transforming to co-moving frame* $-\nabla^2 \hat{A} = \frac{4\pi}{c}j$  $-\nabla^2 \varphi = 4\pi\rho$  *Quasi-static approximation* $\zeta = z - ct$ <br> $t = \tau$  $rac{\partial}{\partial t}$ ═  $\frac{\partial}{\partial \tau} - c$  $\left(\frac{\partial}{\partial \tau} - c \frac{\partial}{\partial \zeta}\right)$ <br> $\frac{\partial}{\partial z} = \frac{\partial}{\partial \zeta}$ =  $rac{\partial}{\partial \zeta}$  $\frac{\partial}{c\partial\tau}$ ≪  $\frac{\partial}{\partial \zeta}$ 

 $\square$  Solving these reduced equation saves the time.

- Quasi-static codes are already tested and shows good resembles with full PIC codes**.\***

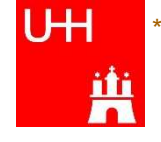

\*C.Huang et.al. doi:10.1088/1742-6596/46/1/026

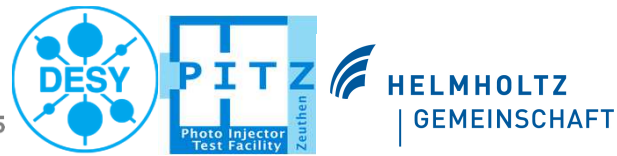

**Gaurav Pathak** | HiPACE simulation with ASTRA and model beam | 13 March 2014 | **Page 5**

#### **HiPACE code – Input and Output**

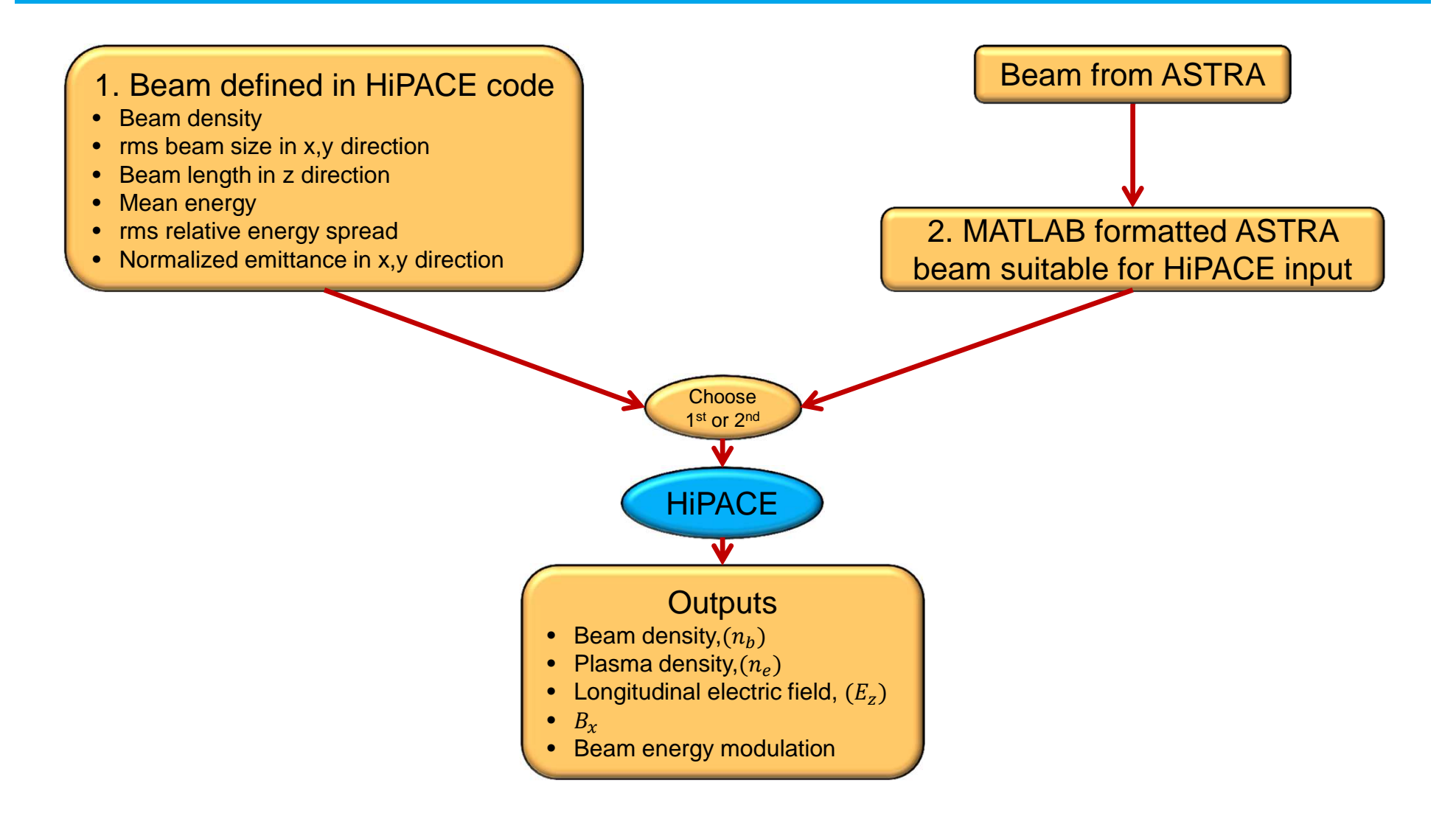

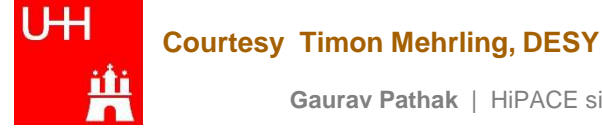

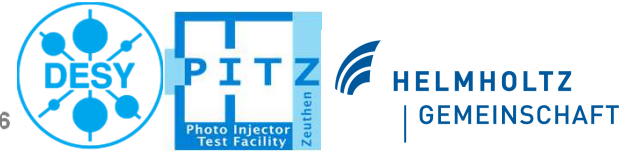

**Gaurav Pathak** | HiPACE simulation with ASTRA and model beam | 13 March 2014 | **Page 6**

#### **OSIRIS Beam Parameters**

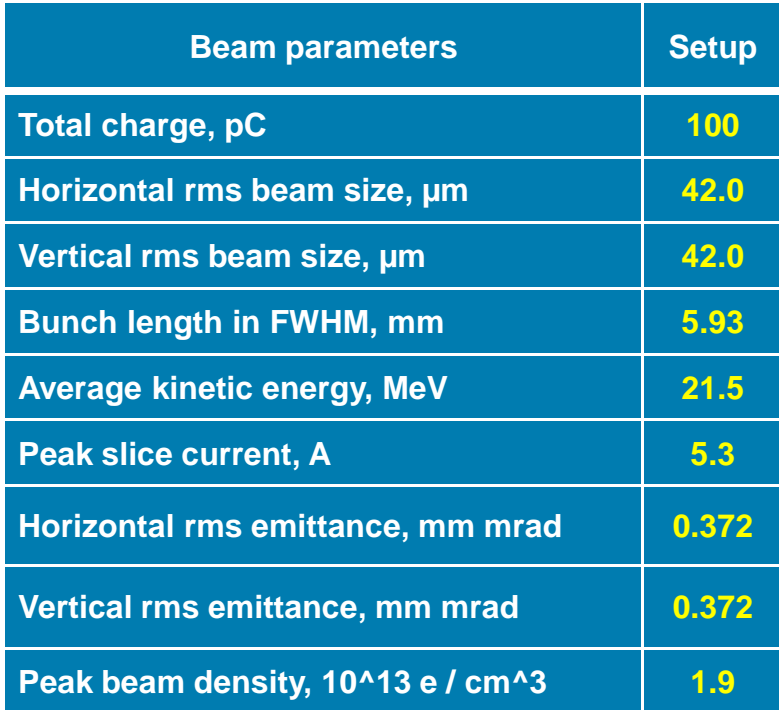

OSIRIS → SI units<br>HiPACE → Normal HiPACE  $\to$  Normalized units ( $k_p\zeta$  and  $^1\!/\omega_p$ ) ASTRA  $\rightarrow$  SI units

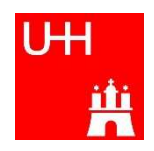

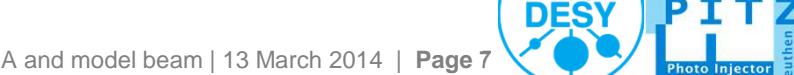

**HELMHOLTZ** 

**GEMEINSCHAFT** 

**Gaurav Pathak** | HiPACE simulation with ASTRA and model beam | 13 March 2014 | **Page 7**

#### **Results – Beam and Plasma Density**

Comparison between 3D full PIC code OSIRIS and Quasi static HiPACE code.

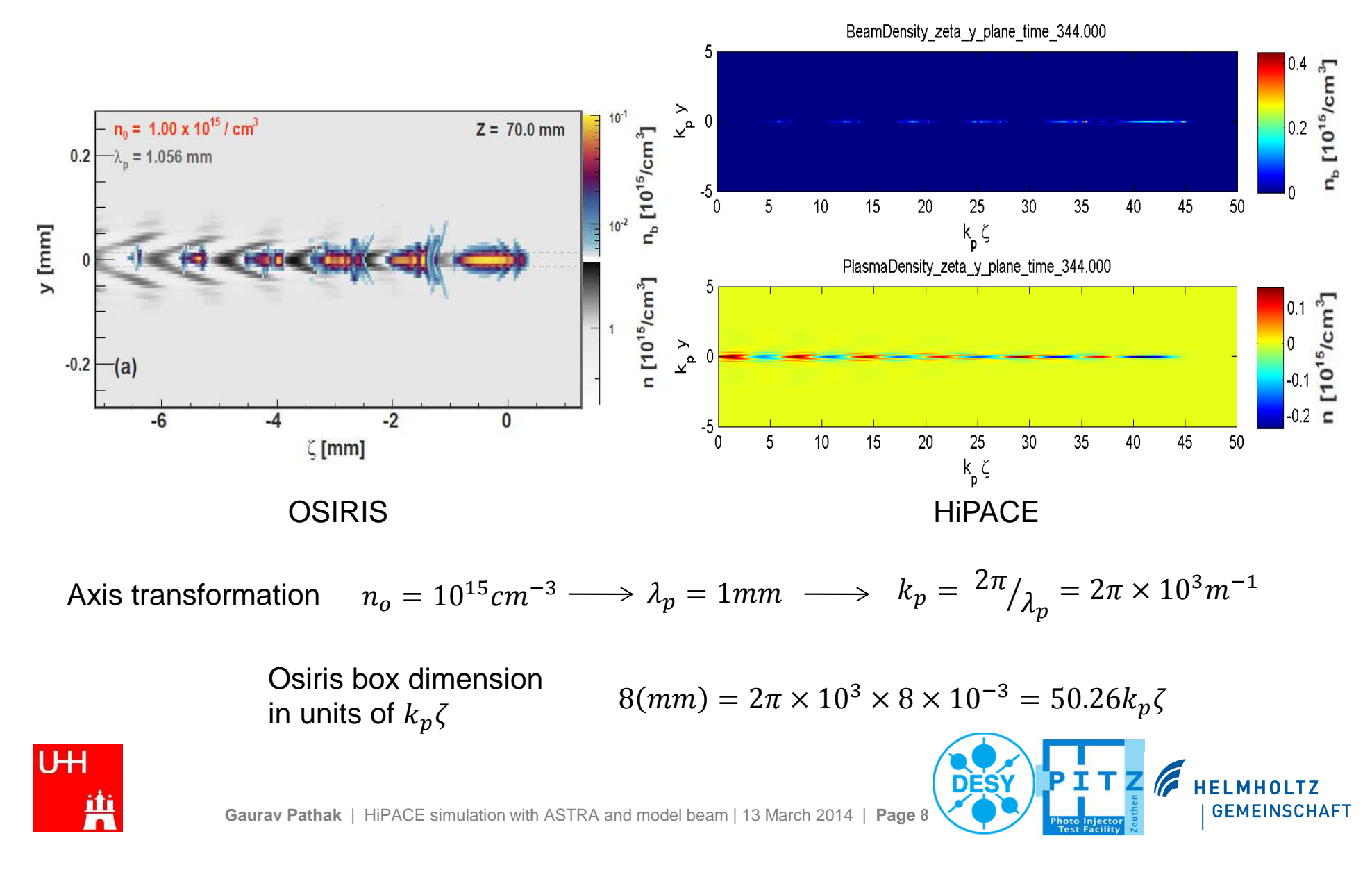

#### **Results - longitudinal electric field**

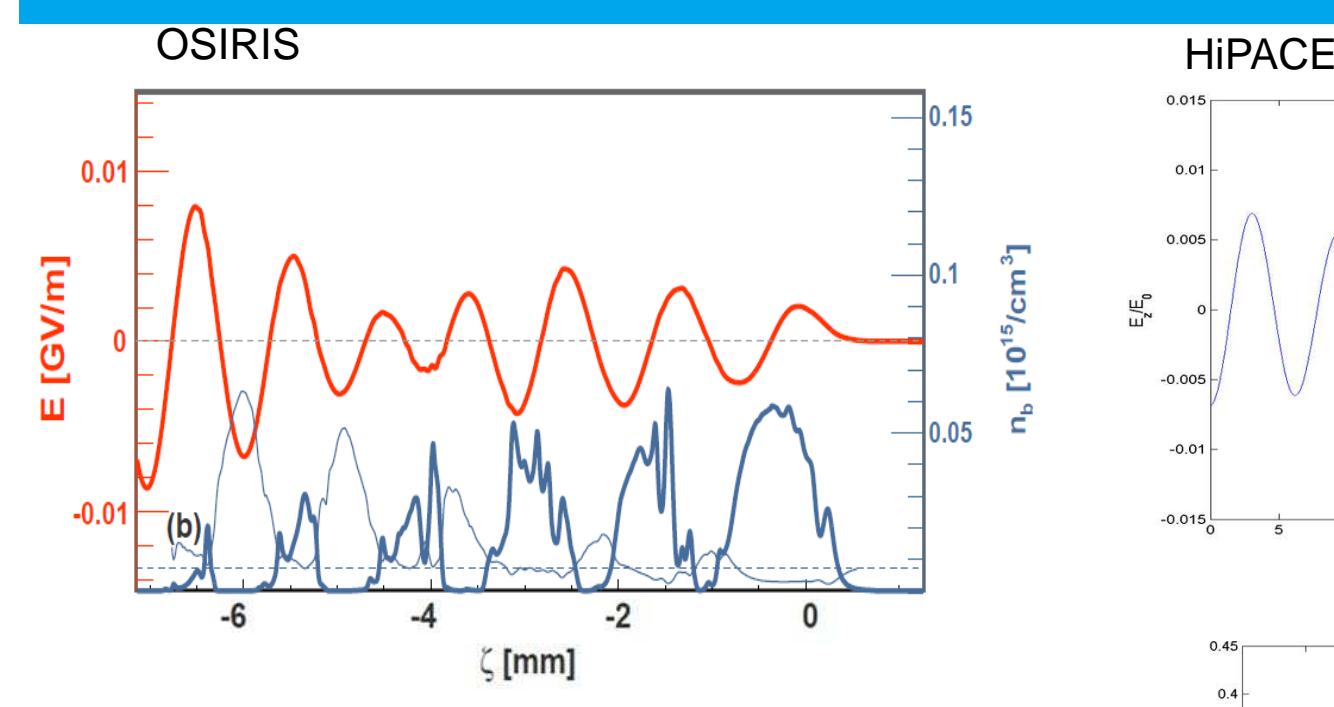

Figure 1: OSIRIS plot shows longitudinal electric field on axis (thick red line), the beam density distribution on axis (thick blueline) and the instability growth (slim blue line).

Figure 2: HiPACE plot shows normalized longitudinal electric field.

Figure 3: HiPACE plot shows normalized beam density

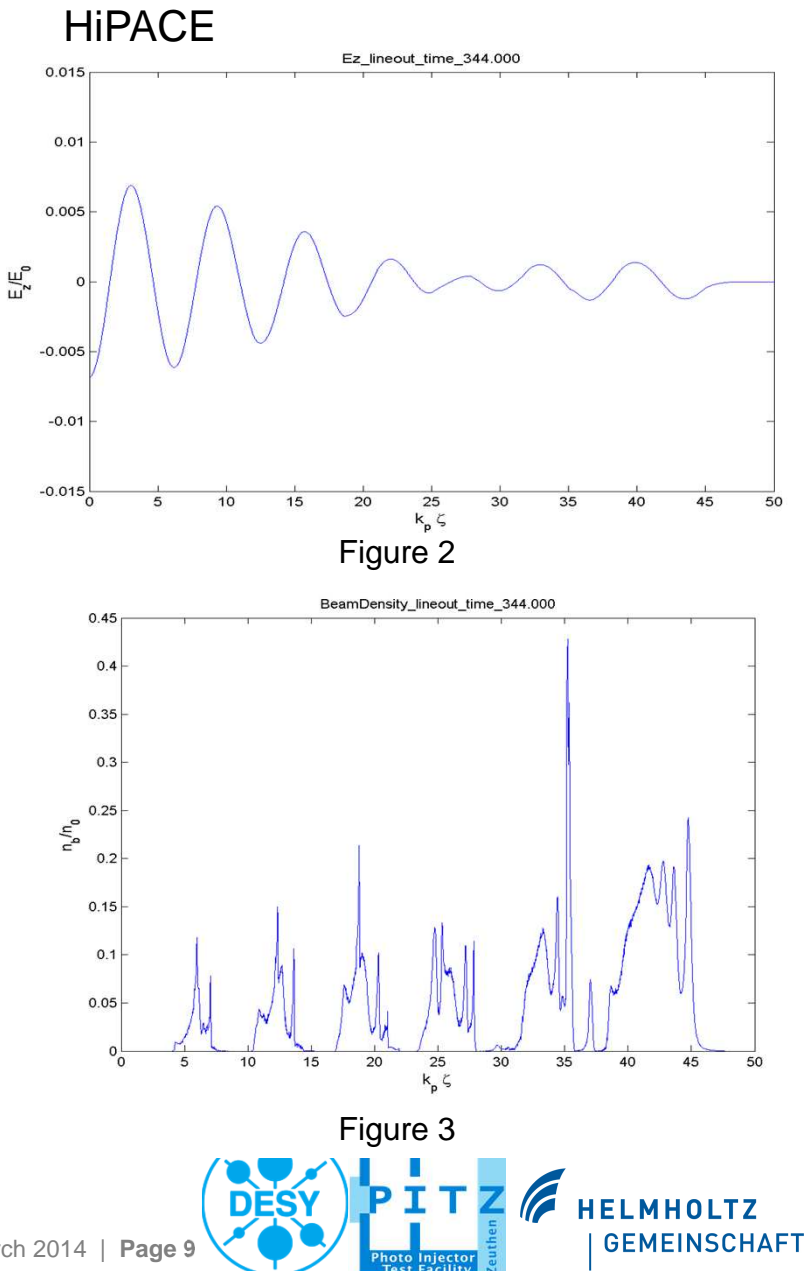

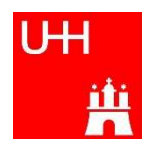

#### **Results - Energy modulation**

OSIRIS

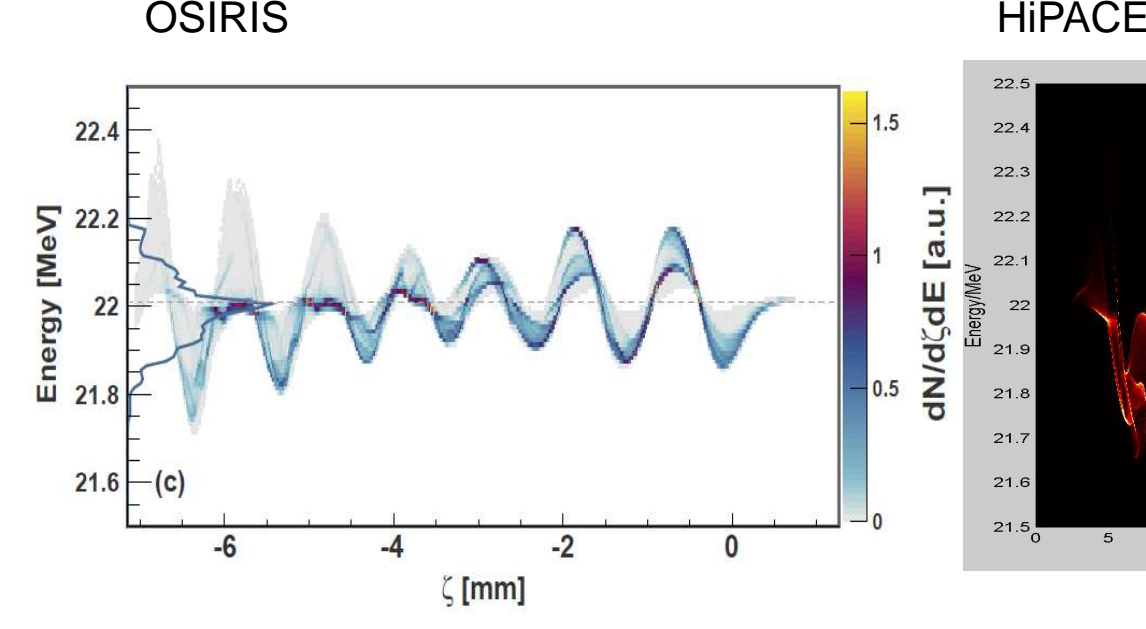

Figure 1. OSIRIS plot shows energy distribution of the beam electrons as <sup>a</sup>function of  $\zeta$ .

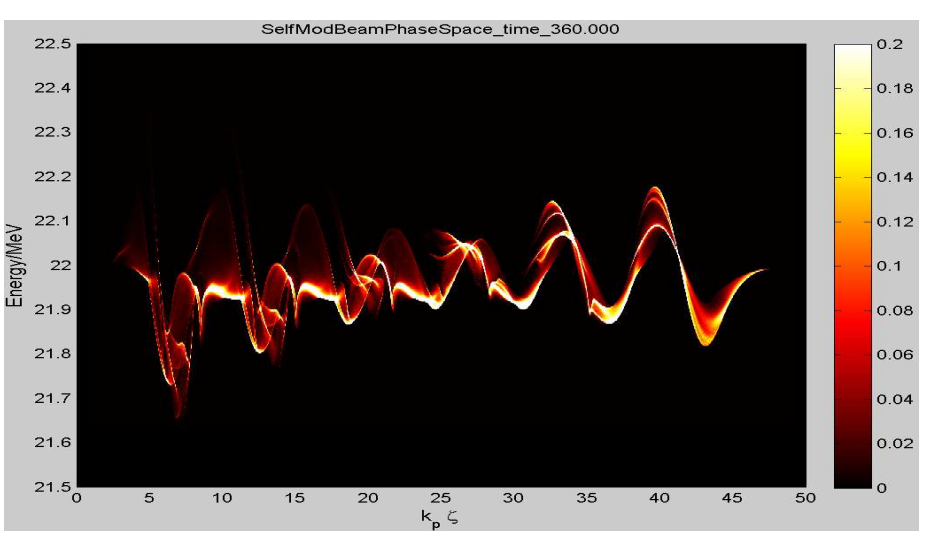

Figure 2. HiPACE plot shows energy distribution of the beam electrons as <sup>a</sup>function of  $k_p \zeta$ .

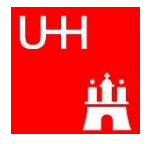

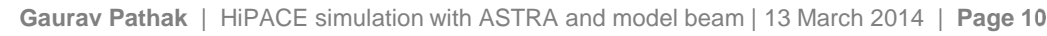

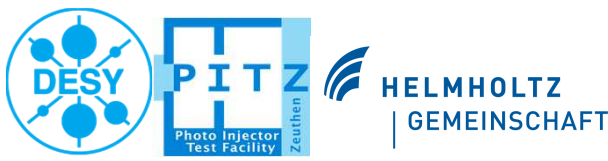

#### **Initial parameters**

- • When loading the beam phase space from an ASTRA file to HiPACE, the aim usually is to have exactly the same 6D phase-space distribution as in the ASTRA simulation.
- •However present simulation were done for zero beam energy spread.

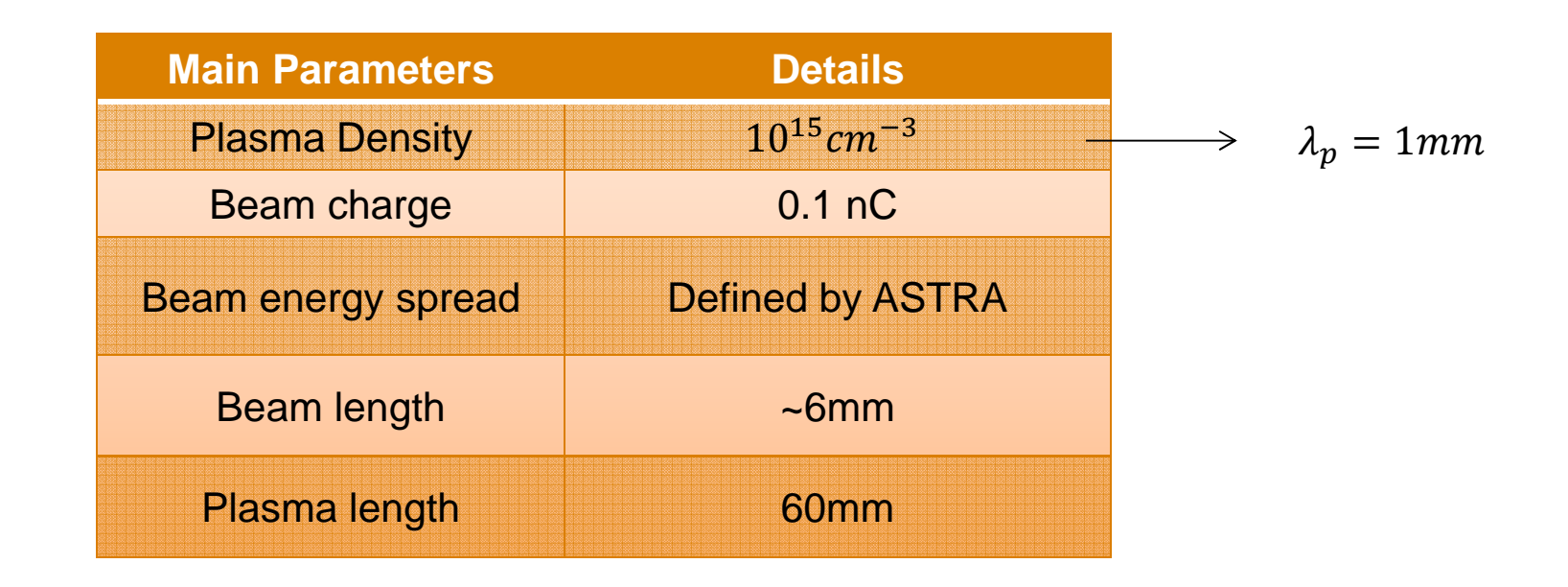

• The other parameters (like Beam density, rms beam size in x,y direction, beam length etc.) are also imported from the ASTRA file.

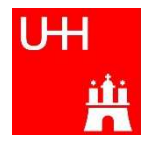

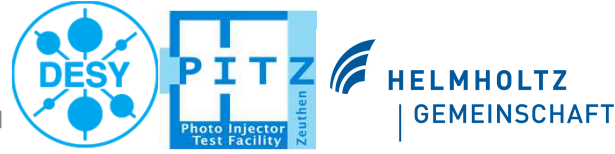

#### **Beam Parameters**

Two simulation were performed to see the effect of different beam size.

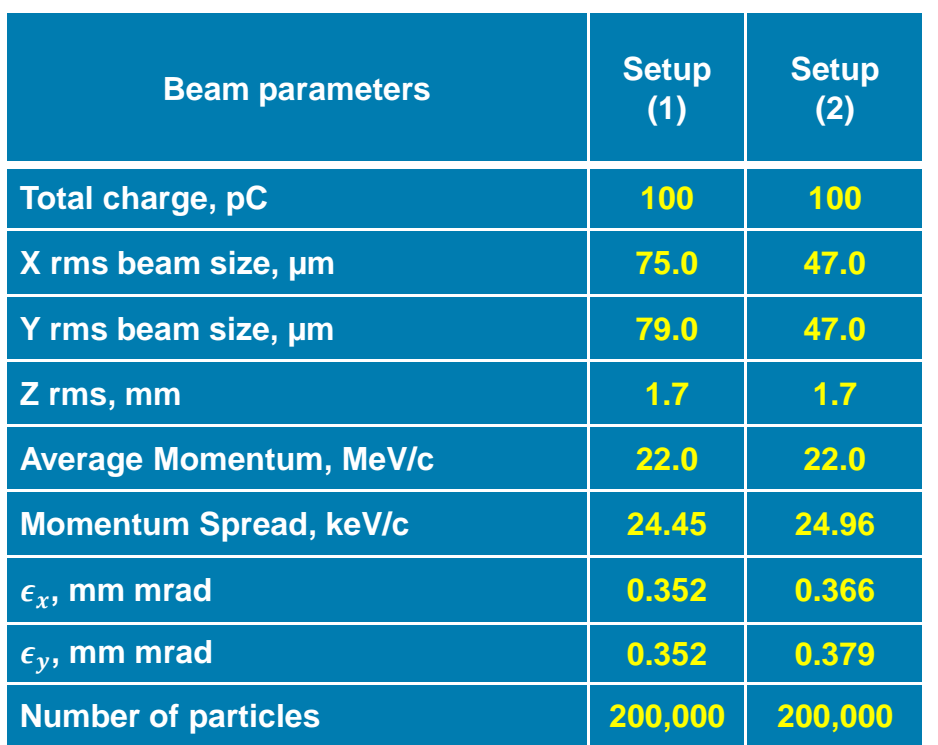

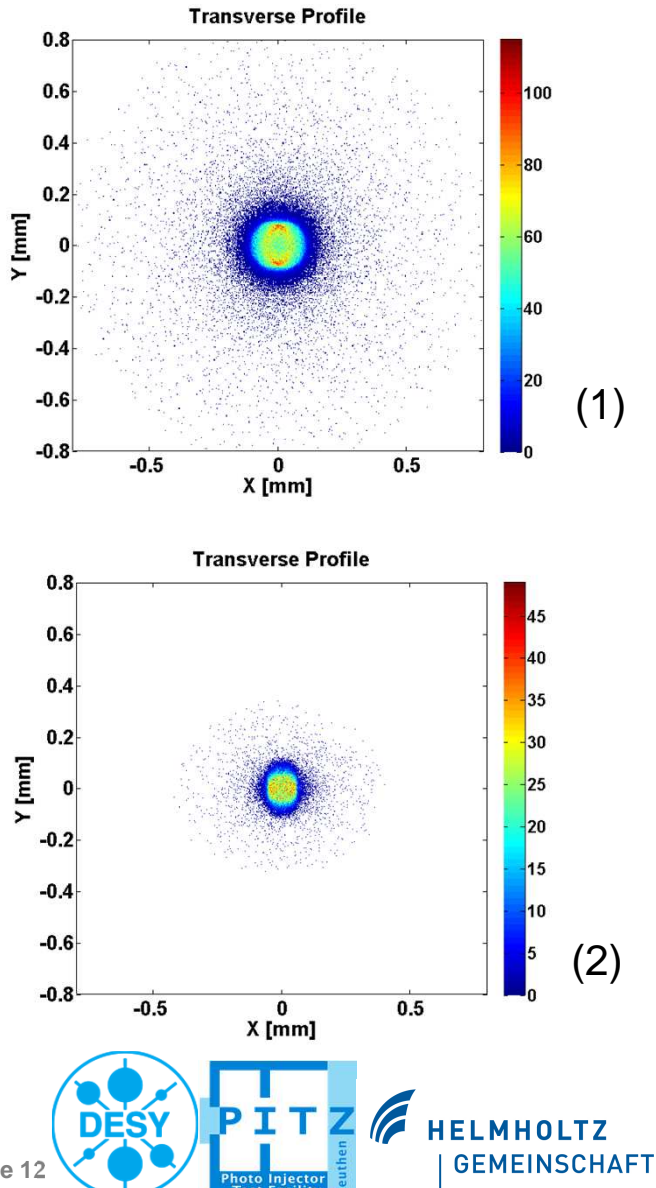

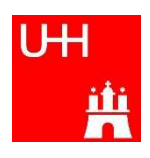

#### **Results - Energy modulation**

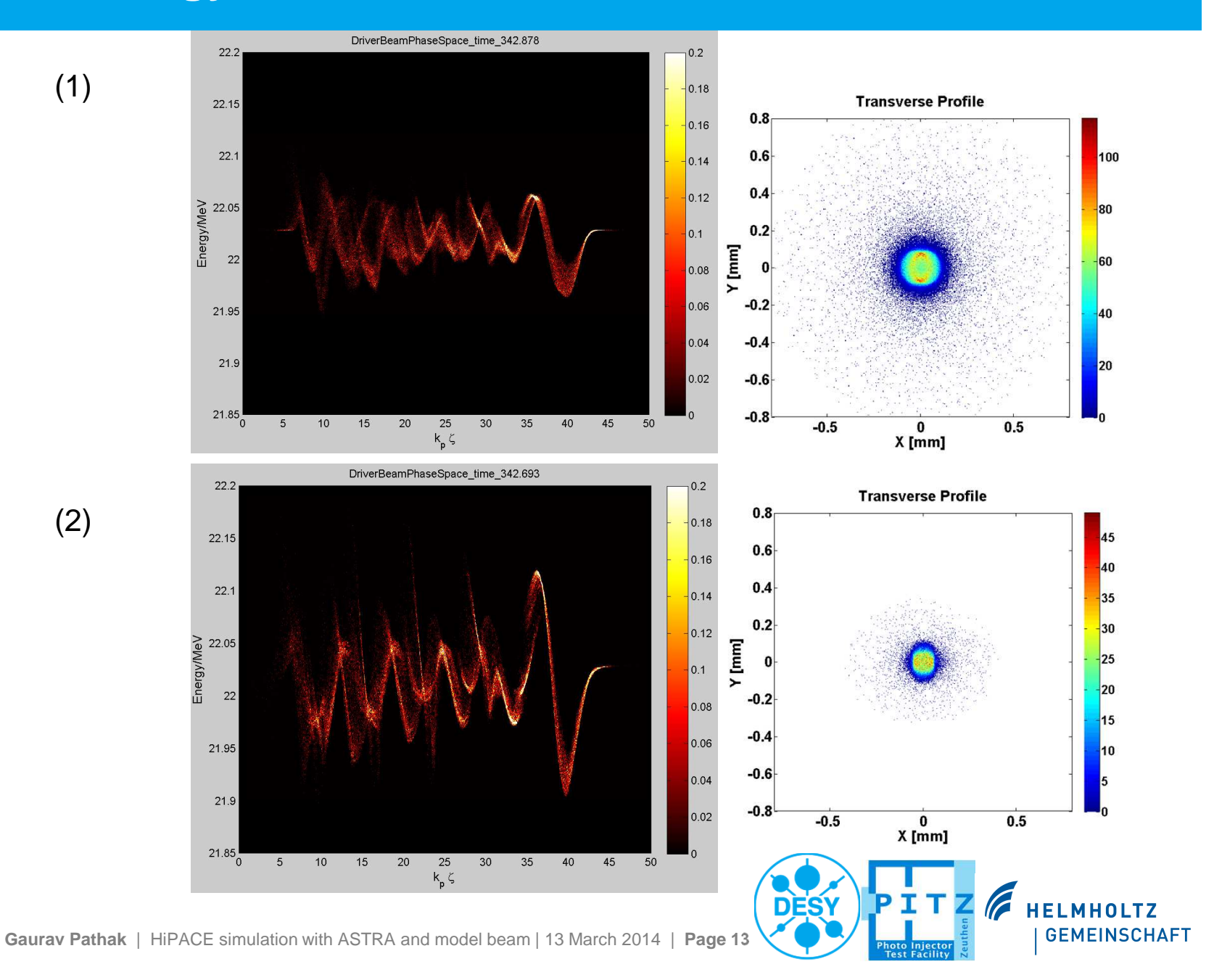

UH Ä

#### **Parameters of Setup (2)**

**ASTRA Input**

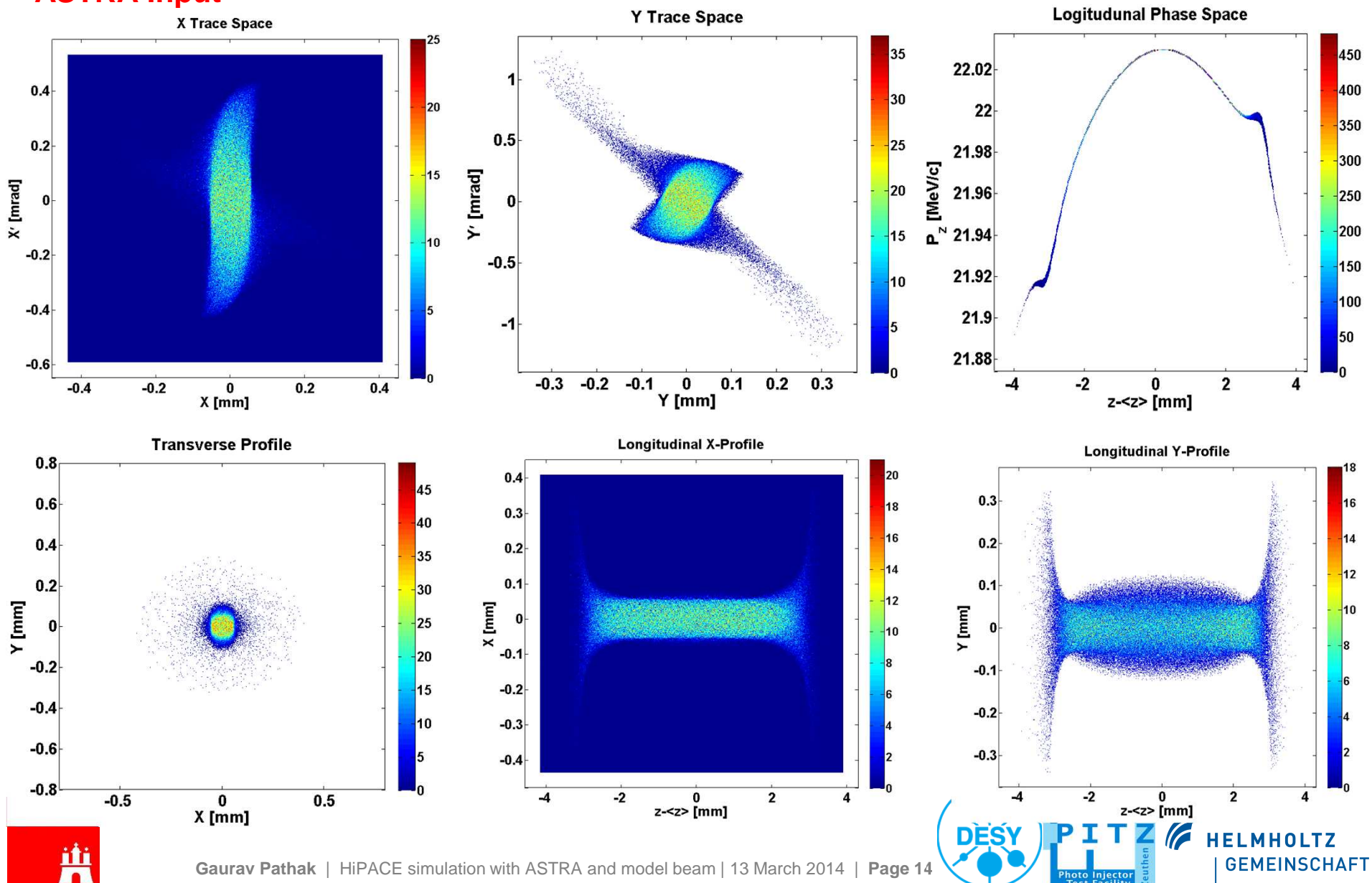

#### **Results - HiPACE to ASTRA Beam Transport**

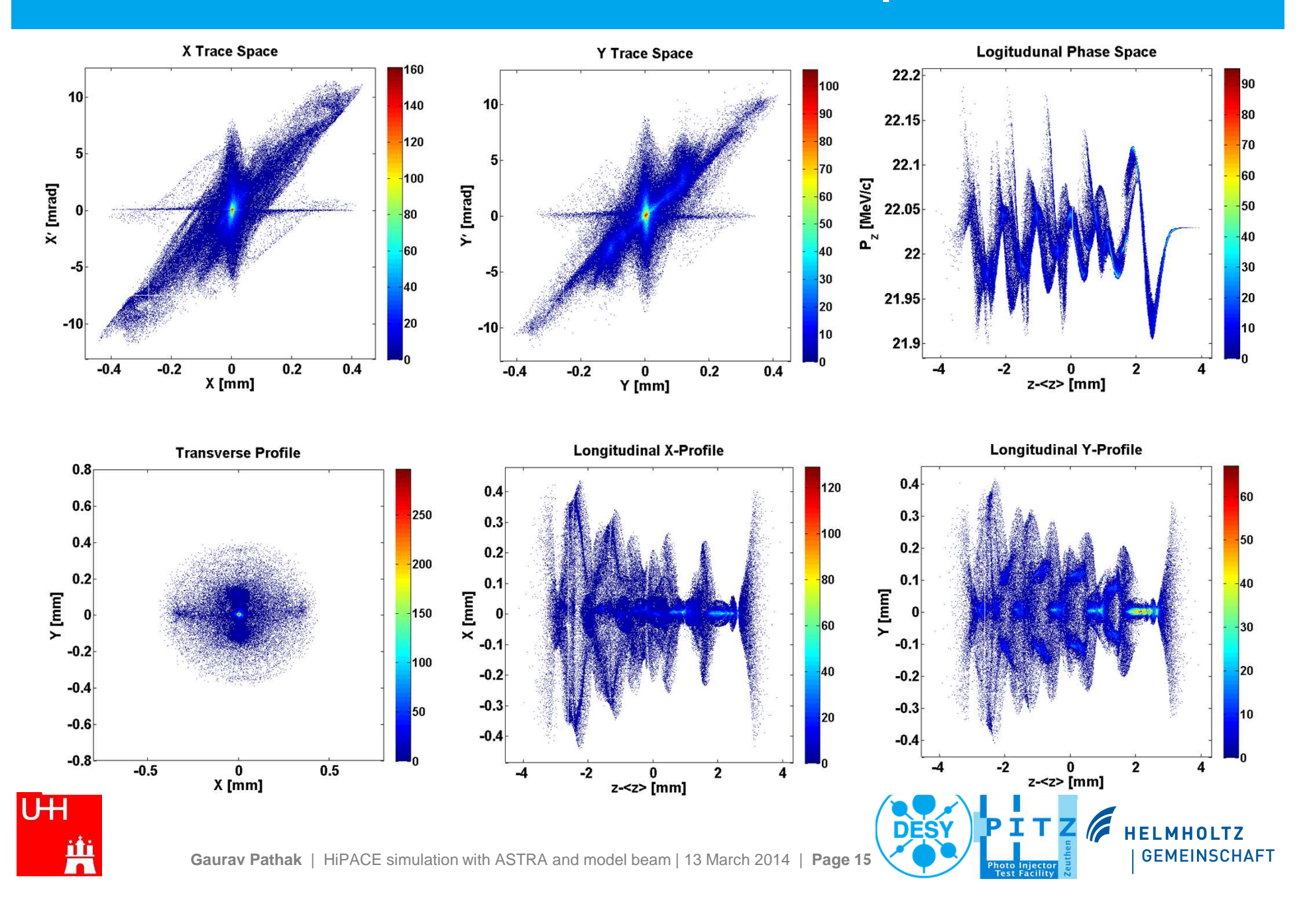

#### **Conclusion**

- **□** Beams can be initialized in HiPACE before or in the plasma from results of tracking codes (ASTRA) or full PIC codes (e.g. OSIRIS).
- $\Box$ The output from HiPACE shows quit resemblance with OSIRIS.
- $\Box$  Energy modulation in HiPACE shows good resemblance with previous simulations of full PIC code OSIRIS.
- **□** However, energy modulation observed with ASTRA is almost half the modulation observed in OSIRIS.
- $\Box$ Decreasing the beam size shows large modulation in beam energy.
- $\Box$  Increment of beam charge and number of particles may increase the longitudinal electric field and energy modulation.

#### **Difficulties**

- $\Box$ Simulation run time is suspicious.
- $\Box$ Decreasing the number of particles in model beam produces noisy output.

# **Thank you**

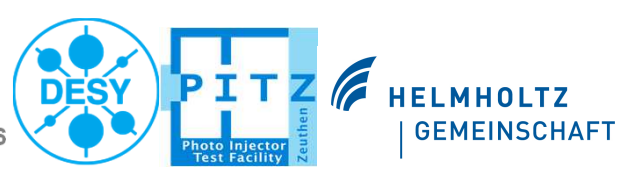

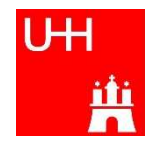